## **Digital Signage Solutions**

Digitalisation de l'environnement de travail et de vie

Madame, Monsieur,

Vous souhaitez pouvoir bénéficier des fonctionnalités des solutions d'affichage dynamique TVTools en mode On-Premise. Afin que l'installation du Pack TVTools On-Premise dans votre environnement informatique puisse être réalisé de la façon la plus efficiente possible il vous faudra respecter un certain nombre de prérequis. Nous vous remercions pour la bonne réalisation de ce déploiement de bien vouloir nous retourner ce document, complété par vous en cochant les cases ci-dessous, à l'adresse suivante : [technique@tvtools.eu](mailto:technique%40tvtools.eu?subject=TVTools%20technique)

**P** Prérequis minimum matériel et système Serveur physique ou virtuel

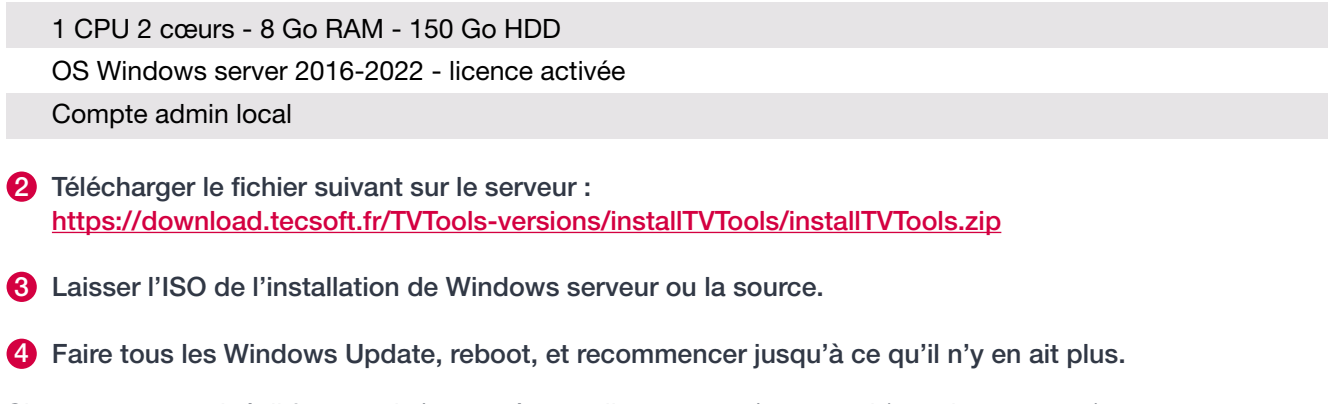

Si un proxy est exigé, il faut une ip/port et éventuellement user/password (pas de proxy.pac). ATTENTION : l'archive fait plus de 6 Go, si une limitation de taille de chargement est en place, merci de faire une exception.

Merci d'avoir bien voulu effectuer ces quelques actions et nous les confirmer par le retour de ce document dûment complété. Nous ne pourrons assurer une qualité correspondant à vos attentes si nous ne sommes pas assurés du respect de ces quelques règles.

Pour la configuration à distance, nous nous adapterons à la solution qui vous convient le mieux :

- 1 Accès direct en RDP sur le serveur Windows.
- 2 Télémaintenance sur le serveur ou un poste de rebond via TeamViewer Anydesk ou tout autre outil de votre choix.
- 3 VPN possible vers le serveur ou la machine de rebond, nous pouvons vous communiquer notre IP fixe et celle de backup.

Si l'administrateur réseau exige de surveiller tout le process, il est aussi possible d'organiser une réunion en télémaintenance au cours de laquelle il apporte son aide à notre technicien, soit il effectue les taches lui-même avec notre support technique.

TVTools édité par TECSOFT 8, Avenue de Lattre de Tassigny 57000 METZ Tél : +33 387 691 950 Fax : +33 387 691 949

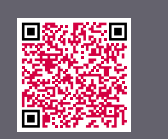

**www.tvtools.eu**

## Date - Nom - Prénom et adresse mail